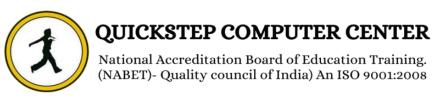

# **Testing Tools Training Course Content Overview Manual Testing Life Cycle Implementation**

- > Introduction
- > Importance of software systems
- > Common problems in software development
- > Why software has bugs?
- ➤ What is quality?
- > Testing objectives
- ➤ What are error, bug, defect, mistake, false and flaw?

# **SDLC Implementation**

- > Feasibility study/Requirement Gathering
- > Analysis, Designing, Coding, Testing
- > Delivery and Maintenance

# **Software Development Models**

- Waterfall Model
- Incremental Model
- Prototype Model/Use and Through Model
- Spiral Model
- ➤ V-Model
- > W-Model
- > Agile Testing Implementation
- > Agile-SCRUM

## Kinds of Testing

- Un-Conventional Testing
- Conventional Testing

## Methods of Testing

- Black Box Testing
- White Box Testing
- Gray Box Testing

# **4** Static Testing

- > Reviews
- > Inspections
- > Audit
- Walkthrough

# Dynamic Testing

- Unit Testing
- Module Testing
- > Integration Testing
- > System Testing
- User Acceptance Testing

# Software Project Environments

- Stand-alone Environment
- Client/Server Environment

# ♣ Software Testing Life Cycle and Implementation with Real Time Project ▶ Requirement Reviews ▶ Test Plan Project

- > Test Plan Preparation
- > Test strategy Preparation
- > Test case Identification

# Black Box Test Design Techniques

- ECP
- > BVA
- Error Guessing
- Decision tables

# **White Box Testing Techniques**

- Basis Path Testing
- Cyclomatic Testing
- Condition Testing
- Code Coverage

## What is Use Case?

- > UCD
- Identify Use Case Based Test cases

# Test Case Design

- > Introduction
- Test Case Design Template
- > Types of Test Cases
- > Test Case Design Reviews
- Requirement Traceability Matrix

# Test Data Setup

- ➤ Importance of Test Data in Testing
- Approach for gathering Test Data

- Benefits of Test Data Gathering
- **4** Test Execution
- > Test Execution Life Cycle Process
- > Re-Testing
- Regression Testing
- Database Testing
- Result Analysis
- Comparing Expected and Actual Values
- > Status of the Result
- Defect Tracking
- ➤ What is defect?
- Categories of Defects
- Preparation of DPD (Defect Profile Document)
- Defect Metrics
- **Defect Reporting**
- Defect Life Cycle Process
- > Defect Removal Efficiency
- **4** Test Measurement Techniques and Metric Collection
- > Importance of Test Metrics
- > Testing Data used for Metrics
- Different Types Metrics
- **4** Test Closure Activity
- > Test Execution Stop Criteria
- > Test Summary Report Preparation
- User Acceptance Testing
- > Importance of UAT
- Scope of UAT
- Alpha Testing
- Beta Testing
- **Unifier Property of Street Property of Street Prop**
- Smoke Testing, Sanity Testing
- Re-Testing
- Regression Testing
- Static Testing, Dynamic Testing
- ➤ Installation (Deployment) testing/ System Testing

- Portability Testing/Compatibility testing
- Usability testing
- > Monkey/Gorilla/Chimpangi testing
- > Exploration testing
- Mutation testing (White Box)
- > Forced Error testing
- ➤ Inter Systems Testing/ End-to-End testing
- Security testing/Penetration Testing
- Scalability testing, Reliability testing
- Accessibility testing
- > Adhoc testing
- ➤ Intelligent Testing/Agile testing/Context Driven testing
- > Big-bang testing/ Informal Testing
- Incremental Testing/Formal Testing
- Be-Bugging
- Defect density
- > Inspection
- Localization Testing
- > Test lab /Test batch/Test suite /Test Bed
- > Test Harness/Test Driver/Test Execution
- Performance Testing
- Load Testing
- > Stress Testing
- Recovery Testing
- > Differences of Alpha and Beta
- > Test Management with

# Overview on Test Management Quality Center – Introduction

- Need of Test-Management Tool
- ➤ Module (TestDirector Project, Site Administration, Customization)
- Domain/Project Fundamentals
- ➤ How to Get Started

# **♣** Architecture of TD/QC Tool

- > Site Administrator
- Create Domain, Create Project, Create Users
- > Assign Users to Project
- Monitor Connections

# Main Objectives of QC

- > Test Management Process
- > Requirements
- **>** Business Components
- > Test Plan
- > Test Lab
- Defects

## Site Administration

- Creating Domain/project
- Adding users to project
- Creating Groups

# Customization of Quality Center Release and Cycle creation Test Requirements

- > Example of a test requirement
- > Importance of tracing and tracking Requirements
- Reviewing and building a
- > Requirements structure
- > Entering requirements manually

## **Test Cases Creation and management**

- Review of an existing test case
- > Parameters
- > Building a test case structure
- > Creating manual test cases
- > Requirements coverage

## **4** Test Sets and Test Execution

- Creating folders and test sets
- > Defining test execution flow
- > Setting test set properties
- > Manual test execution
- Logging defects during manual testing
- Automated test execution
- Adding test hosts
- > Running a test set
- Setting run times

# Defect Tracking

- > Reporting defects
- > Searching for similar defects
- Using grid filters
- Deleting defects

# Reporting and Analysis

- > Analysis menu graphs and reports
- Creating editable reports with the advanced
- Reporting

## Bug Tracking Tools

➤ BugZilla

- Mantis
- PRTracker
- > VSS

# 4

# **Introduction to Automation Testing**

- ➤ What is Automation Testing?
- > Benefits of Automation Testing?
- > Manual Testing vs. Automation Testing
- > Types of Automation Testing Tools
- > Tool selection Criteria
- > Automation Testing Process
- ➤ When should Test Automation be used?
- ➤ When should Test Automation be avoided?

# Introduction to QuickTest

- Overview of Add-In Manager and QuickTest
- QuickTest Window and Tools
- QuickTest Commands
- > Tools in QuickTest

# Record and Playback

- Recording a Test
- Understanding your recorded Test
- > Executing a Test
- Different Recording Levels
- Default Recording
- Analog Recording
- ➤ Low Level Recording
- Analyzing the Results

# **↓** Introduction to VB Script Introduction to VBScript

- Difference between Languages and Scripts
- VB script Language Overview
- > History of VBScript
- > VBScript and Versions
- ➤ Difference between Languages and Scripting

## **4** Comments

- > Purpose of comments:
- > Types of Comments
- Comments and Shortcut keys

# **♣ VB Script Variables**

- Declaring Variables
- > Option Explicit

- Naming Restrictions for Variables
- Scope of Variables
- ➤ Life Time of Variables
- Assigning Values to Variables
- Scalar Variables and Array Variables
- Dynamic Arrays
- VB Script Data Types
- Variant Subtypes
- **VB Script Operators**
- > Operator Precedence
- > Arithmetic Operators
- > Comparison Operators
- Logical Operators
- > String Manipulation
- Input/Output Operations
- > InputBox Function
- MsgBox Function
- **4** Constants
- Creating Constants
- **Let Conditional Statements**
- > If Statement
- ➤ If...Then....Else Statement
- > If...Then....ElseIf Statement
- > Select...Case Statement
- **Loop through Code**
- > Do...Loop
- Do Until
- ➤ While...Wend
- For...Next
  - ➤ For Each...Next
  - Other StatementsProcedures
  - > Sub Procedures
  - Function Procedures
  - Error Handling

et Cuality council of the

- ➤ Handling Syntax & Runtime Errors
- Coding to Avoid Errors
- Coding to Handle Errors
- > The Error Object
- > The Raise Method

#### Built-In Functions

- String Functions
- > Math Functions
- Date and Time Functions

# **Debugging**

- Why Debug
- > Types of Bugs
- > Stepping Though Code
- Watching Variable Values
- Regular Expressions Methods Objects Introduction to Objects
- ➤ What are Objects?
- > Properties Defined
- > Methods Defined
- > Events Defined
- Referencing Objects

# Properties

Classes

Keywords

# **♣** Working with Test Objects and Object Repositories

- Object Repository Introduction
- How Objects are added into OR
- > Identifying the Objects
- Viewing the Object Properties
- Object Repository Modes
- Per-Action vs. Shared Object Repository
- Object SPY
- OI Introduction
  - User Defined Objects
  - Smart Identification
  - Managing Object Repositories
  - Merging Shared Object Repositories
  - ➤ Associating Shared Object Repositories to a Test
  - Merging Object Repositories

# **Synchronization**

- ➤ What is Synchronization?
- Synchronizing Your Tests
- > Synchronization Methods
- Adding Wait Property Method
- Adding Wait Method, Adding Exist method
- Adding Sync Method
- ➤ Global Synchronization Settings
- Browser vs. Page Sync()
- ➤ Web Event Recording Configuration

## Checkpoints

- > Introduction
- Adding Checkpoints while recording
- > Types of Checkpoints
- > Standard Checkpoint
- > Text Checkpoint, Text area Checkpoint
- Bitmap Checkpoint
- > Database Checkpoint
- Accessibility Checkpoint
- > XML from Resource Checkpoint
- > XML from Application Checkpoint
- > Page Checkpoint, Table Checkpoint
- > Image Checkpoint
- > Updating Checkpoints at run time

# Output values

- > Introduction
- > Types of Output Values
- Creating Output values
- > Storing output values

## Actions

- > Introduction to Actions
- > Types of Actions, Creating Actions
- ➤ Inserting Call to Actions
- ➤ Insert Call to Copy of Action
- ➤ Insert Call to Existing Action
- Splitting Actions
- Input and Output Parameters
- > Action Template

## Parameterization Tests and Data Driven Tests

- ➤ What is Parameterization?
- Parameterizing a Test Manually
- Parameterizing Using Actions
- Parameterizing Using DataTables
- Parameterizing Using Environment Variables
- > Built-in Environment Variables
- > Internal Environment variables

- > External Environment Variables
- Parameterizing Using Random Number

# **♣** Working with DataTables

- > Introduction
- ➤ Working with global and Action Sheets
- Editing and Saving DataTables
- DataTable Methods
- DataTables and Database
- Importing and Exporting Data to/ from Spread Sheet

# **Regular Expressions**

- Introduction to Regular Expressions
- > Defining Regular Expressions
- Running and Analyzing Regular Expressions
- Regular Expression Characters
- ➤ When to use Regular Expressions in QuickTest

# **4** Functions

- > Introduction
- Creating User Defined Functions
- > Advantages if Using functions
- Creating generic Functions
- > Function Decomposition
- Read from Excel
- Write to Excel
- > Step Generator

## Recovery Scenarios

- > Introduction to Trigger Events
- ➤ When to use Recovery Scenarios?
- Default Recovery Scenarios
- Recovery Function call
- Recovery Scenario Manager
- Error Handling
- Creating Recovery files
- Associating Recovery files

# Virtual Objects

- > Introduction
- What is Virtual Object?
- Creating Virtual Object
- Virtual Object Manager
- > Entire Parent hierarchy
- Parent only

# Mapping User-Defined Test Object Classes

- > Introduction
- Object Mapping
- Standard Classes

# Debugging in QuickTest

- Establishing our Debugging Configuration
- Using Break Points
- > Step Into, Step Out and Step Over
- Debug viewer Pane
- Working with Watch Expressions Tab
- Working with the Variables Tab
- Working with the Command Tab

## Library Files

- Associating a Library globally with a test
- Dynamically Loading libraries locally at run-time
- > Dynamically Loading libraries globally at run-time
- Applicability of Option Explicit

## **Working with Databases**

- > Introduction
- Checking the state of Connection or Recordset
- Database Connectivity
- ➤ MS Access, SQL Server and Oracle
- > Exporting the results of a query to DataTable

## **Working with Flat Files**

- > Introduction
- > Types Flat Files, Modes of Flat Files
- Advantages FSO

## **Utility Objects**

- > The Crypt Object
- ➤ The OptionalStep Object, The PathFinder Object
- ➤ The SystemUtil Object, The RegisterUserFunc Object
- ➤ The Services Object, With—End with
- > Transactional Statements

## QTP Automation Object Model

- > Introduction
- Automation QuickTest Operations
- When to use AOM Scripts
- ➤ How can we use AOM to launch QuickTest on Remote Machine

#### **HTML DOM**

> What is HTML?

- ➤ When to use HTML DOM?
- ➤ When not to use HTML DOM?
- > HTML DOM Objects
- JavaScript Events and Actions
- Converting a DOM object QTP Test Object

## **Working with Web Tables**

- > Introduction
- > Accessing the web tables
- Clicking inside the web table
- > Row count
- Column Count
- ➢ GetCellData
- ➤ ChildItemsCount

# **Working with MS Excel and MS Word**

- > Introduction
- ➤ The Excel Automation Object Model
- ➤ The Word Automation Object Model

# Descriptive Programming

- > Introduction
- > Advantages of Descriptive Programming
- ➤ When to use Descriptive Programming
- Descriptive Programming syntax
- Using description objects
- > The micclass Identifier
- Converting OR based script to a DP-based script
- > Types DP/PD Methods

## Implementing Test Automation Frame Works in Real Time Project

- > Introduction
- Design Guide lines
- Advantages of Frame Work
- > Types of Automation frameworks
- > Support different application versions
- > Implementing in Real Time Environment
- ➤ Disadvantages of frameworks

## **Performance Test Automation with**

- **LOADRUNNER 11.00**
- Introduction
- Overview of LoadRunner
- > The need of performance testing
- > When load testing comes into process
- > Performance Testing
- Stress Testing
- ➤ LoadRunner Architecture

Loads Test Process

## Performance Test Process

- Manual Load Testing
- Automation Load Testing
- Performance Test Approach
- > Study system under test
- Create Vuser Script
- Execute Tests
- ➤ Analyze Test Results

# **Load Runner Components**

- > Virtual user generator
- > Controller, Analysis

# **Load testing process**

- Building Tests
- Running Load Tests
- > Analyze the results
- ➤ Load Runner Controller
- Publish Reports

# **4** Browser Automation Testing Tool

- **SELENIUM-1.10.0**
- **4** Introduction
- > What is Automation Testing
- > When it comes into the picture
- > What are the uses of automation Testing

## Introduction to Selenium

- > What is Selenium
- Use of Selenium
- > When Selenium can be useful in testing
- > Features of Selenium
- Differences between Selenium and QTP

# **♣** Selenium Components

- > Selenium IDE
- > Selenium RC
- > Selenium Grid